### **Architekturen und Entwurf von Rechnersystemen Wintersemester 2016/2017 Hörsaalübung 5: Übungsbesprechung 5 und 6 Übungsvorstellung 7 Klausurfragen**

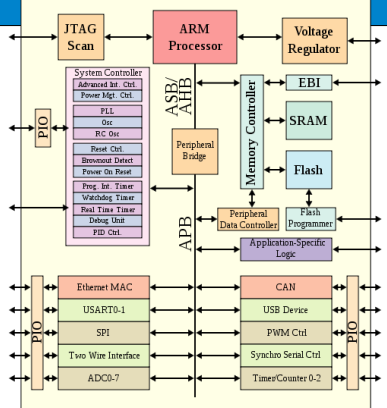

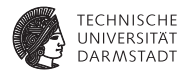

# Übung 5

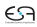

## **Übung 5: Bildfilter**

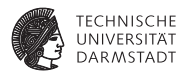

- **Median Filter**
- ▶ Schwierigkeit: Richtige Daten zur richtigen Zeit
- $\blacktriangleright$  Bild-Buffer wird aus Gründen der Übersichtlichkeit nicht vorgestellt  $\rightarrow$ Beispiellösung

## **Übung 5: Median**

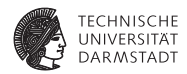

 $\triangleright$  Schritt 1: Median aus neun Werten finden

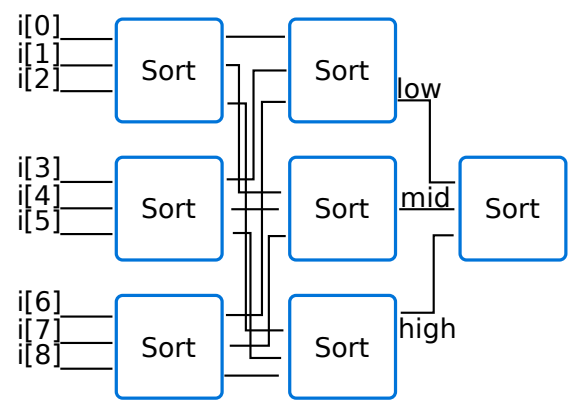

### **Übung 5: Drei-Eingang-Sortierer**

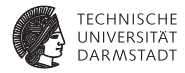

```
1 rule sort;
2 let i = in.first(); in.deq();
3 let xored = i[0] ^ i[1] ^ i[2];
4 Sorted tVal;
5 tVal.max = max(i[0], max(i[1], i[2]));
6 tVal.min = min(i[0], min(i[1], i[2]));
7 tVal.med = xored ^ tVal.max ^ tVal.min;
8 out.enq(tVal);
9 endrule
```
### **Übung 5: Erste Sortierstufe**

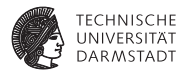

Alle Werte einmal sortieren lassen

```
1 Vector#(7, Server#(Vector#(3, GrayScale), Sorted)) sortingNetwork <-
    ,→ replicateM(mkSort());
2
3 rule firstStage;
4 let t = in.first(); in.deq();
5
6 Vector#(3, Vector#(3,GrayScale)) c = unpack(pack(t));
7
8 for(Integer i = 0; i < 3; i = i + 1) begin
9 sortingNetwork[i].request.put(c[i]);
10 end
11 endrule
```
### **Übung 5: Zweite Sortierstufe**

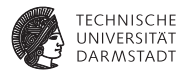

Zweite Stufe: Alle 'high'-Werte in obersten Sortierer usw.

```
1 rule secondStage;
2 Vector#(3, Vector#(3, GrayScale)) sorted;
3 for(Integer i = 0; i < 3; i = i + 1) begin
4 let tVal <- sortingNetwork[i].response.get();
5 sorted[i] = unpack(pack(tVal));
6 end
7
8 for(Integer i = 0; i < 3; i = i + 1) begin
9 Vector#(3, GrayScale) iSort;
10 for(Integer j = 0; j < 3; j = j + 1) begin
11 iSort[j] = sorted[j][i];
12 end
13 sortingNetwork[3 + i].request.put(iSort);
14 end
15 endrule
```
### **Übung 5: Dritte Sortierstufe**

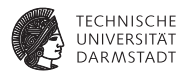

Dritte Stufe: 'low'-Wert aus oberem Sortierer, 'mid'-Wert aus mittlerem Sortierer und 'high'-Wert aus unterem Sortierer.

```
1 rule thirdStage;
2 Vector#(3, GrayScale) sorted;
3 for(Integer i = 0; i < 3; i = i + 1) begin
4 let tVal <- sortingNetwork[3 + i].response.get();
5 Vector#(3, GrayScale) tSorted = unpack(pack(tVal));
6 sorted[i] = tSorted[2 - i];
7 end
8 sortingNetwork[6].request.put(sorted);
9 endrule
```
### **Übung 5: Testen mit BlueCheck**

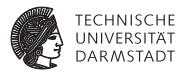

- $\blacktriangleright$  Sortierfunktion auf Listen definiert
- Sehr langsam in Hardware
- $\blacktriangleright$  Perfekt zum testen

```
1 function ActionValue#(GrayScale) getMedian();
2 actionvalue
3 let s = specFIFO.first(); specFIFO.deq();
4 List#(GrayScale) l = toList(s);
5 l = sort(l);
R
7 return l[4];
8 endactionvalue
9 endfunction
```
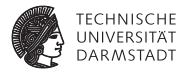

# Übung 6: ESABus

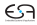

## **Übung 6: ESABus**

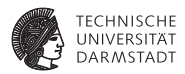

- Bus System ähnlich AXI4-Lite
- <sup>I</sup> Getrennte Kanäle zum Lesen und Schreiben von Daten
- Einfacher Speicher als ESABus-Slave
- <sup>I</sup> Verbindungsmöglichkeit über Connectable-Typklasse
- <sup>I</sup> Verbindungsmöglichkeit für mehrere Master und Slaves

### **Übung 6: Das Interface**

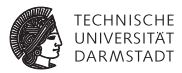

- Busseite und Modulseite getrennt
- $\blacktriangleright$  Verbindung über  $f$ ab Interface
- Erlaubt beliebig komplexe Busprotokolle zu verstecken
- Beispiel: DDR3 oder PCIe

```
1 interface ESABusWr_Master_Fabric;
2 method ActionValue#(Tuple2#(Bit#(16), Bit#(8))) request;
3 endinterface
4
5 interface ESABusWr_Master;
6 interface ESABusWr_Master_Fabric fab;
7
8 interface Put#(Tuple2#(Bit#(16), Bit#(8))) request;
9 endinterface
```
### **Übung 6: Der Master**

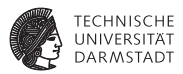

**Dazu der passende Master** 

```
1 module mkESABusWr_Master(ESABusWr_Master);
\overline{2}3 FIFO#(Tuple2#(Bit#(16), Bit#(8))) requestIn <- mkFIFO();
4
5 interface ESABusWr_Master_Fabric fab;
6 method ActionValue#(Tuple2#(Bit#(16), Bit#(8))) request;
7 requestIn.deq();
8 return requestIn.first();
9 endmethod
10 endinterface
11
12 interface Put request = toPut(requestIn);
13 endmodule
```
### **Übung 6: ESAMem**

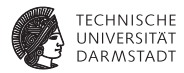

#### Ein Speicher der diesen Bus einsetzt

```
1 module mkESAMem(ESAMem);
2 ESABusWr_Slave writeSlave <- mkESABusWr_Slave();
3 ESABusRd_Slave readSlave <- mkESABusRd_Slave();
4
5 RegFile#(Bit#(12), Bit#(8)) mem <- mkRegFileFull();
6
7 rule handleWrite;
8 let r <- writeSlave.request.get();
9 mem.upd(truncate(tpl_1(r)), tpl_2(r));
10 endrule
11
12 rule handleRead;
13 let r <- readSlave.request.get();
14 readSlave.response.put(mem.sub(truncate(r)));
15 endrule
16
17 interface ESABusWr_Slave_Fabric s_wr = writeSlave.fab;
18 interface ESABusRd_Slave_Fabric s_rd = readSlave.fab;
19 endmodule
```
### **Übung 6: Testbench**

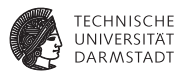

- <sup>I</sup> BlueCheck testet lokalen Speicher gegen Speicher über den Bus
- ► Verwendet Testbench mit Reset für schnellere Fehlerfindung

```
1 module [BlueCheck] mkESAMemSpec#(Reset r)();
2 RegFile#(Bit#(12), Bit#(8)) mem <- mkRegFileFull(reset_by r);
3 FIFO#(Bit#(16)) readRequest <- mkFIFO(reset_by r);
4 ESAMem impl <- mkESAMem(reset_by r);
5
6 ESABusWr_Master writeMaster <- mkESABusWr_Master(reset_by r);
7 ESABusRd_Master readMaster <- mkESABusRd_Master(reset_by r);
8 mkConnection(writeMaster.fab, impl.s_wr, reset_by r);
9 mkConnection(readMaster.fab, impl.s_rd, reset_by r);
10 ...
```
### **Übung 6: "Trap for young players"**

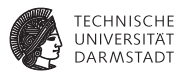

- ESAConnect für die Verbindung von mehreren Mastern und Slaves
- Achtung: Implizite Bedingungen in Guards

```
1 rule sendRequest if(arbiter.clients[i].grant());
2 slaves[whichSlave].write(tpl_1(request), tpl_2(request));
3 endrule
```
### **Übung 6: "Trap for young players"**

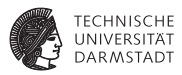

- ESAConnect für die Verbindung von mehreren Mastern und Slaves
- Achtung: Implizite Bedingungen in Guards

```
1 rule sendRequest if(arbiter.clients[i].grant());
2 slaves[whichSlave].write(tpl_1(request), tpl_2(request));
3 endrule
```

```
1 Rule: sendRequest
```

```
2 Predicate: slave_1_writeSlave_requestIn.i_notFull &&
```

```
slave_2_writeSlave_requestIn.i_notFull && request_1.whas &&
\rightarrow
```

```
arbiter_grant_vector.wget[1]
\rightarrow
```

```
3 Blocking rules: (none)
```
### **Übung 6: "Trap for young players"**

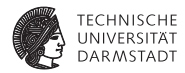

#### $\triangleright$  Stattdessen: Eine Rule pro Slave

```
1 for(Integer j = 0; j < valueOf(nSlaves); j = j + 1) begin
2 rule sendRequest if(arbiter.clients[i].grant() && whichSlave ==
    ,→ fromInteger(j));
3 slaves[j].write(tpl_1(request), tpl_2(request));
4 endrule
5 end
1 Rule: sendRequest
2 Predicate: slave_1_writeSlave_requestIn.i_notFull && request_1.whas &&
    ,→ arbiter_grant_vector.wget[1]
3 Blocking rules: (none)
```
## **Übung 7: ESASoC**

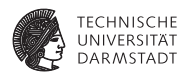

- **Ein SoC mit den Komponenten der vorherigen Übungen bauen**
- ▶ Statt Prozessor: StmtFSM als Steuerung

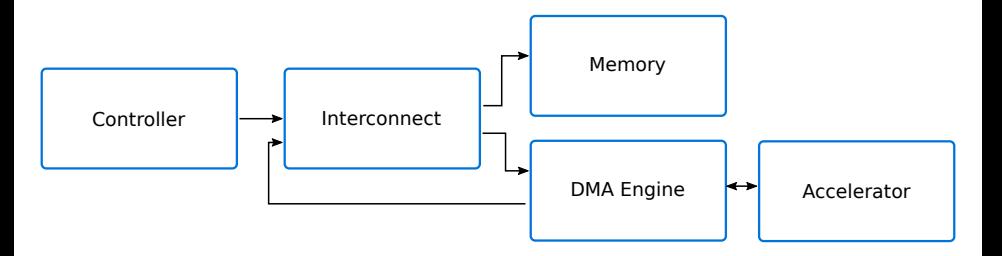

### **Übung 7: DMA-Einheit**

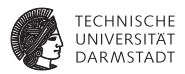

- Direct-Memory-Access: Liest Daten von einer Stelle und schreibt an eine Andere
	- **EXTERN** Liest Daten von Speicher A und schreibt in Speicher B
	- $\blacktriangleright$  Liest Daten von Speicher A und stellt sie als Stream zur Verfügung
- <sup>I</sup> Prozessor muss nur noch DMA-Einheit konfigurieren

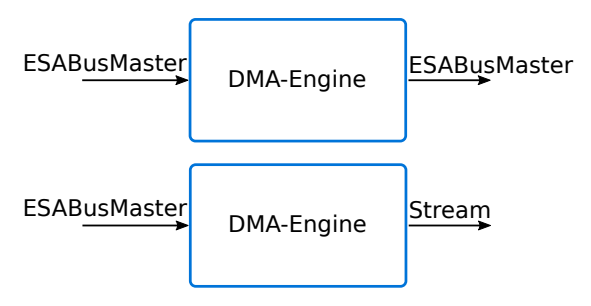

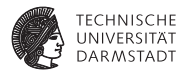

## Klausurfragen

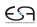

### **Beispielfragen zur Klausur: Einfacher Einstieg**

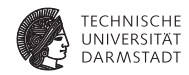

#### Nennen Sie zwei fundamentale Eigenschaften einer Bluespec Regel.

### **Beispielfragen zur Klausur: Einfacher Einstieg**

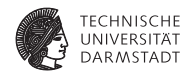

#### Nennen Sie zwei fundamentale Eigenschaften einer Bluespec Regel.

- rules are atomic
- rules fire or don't at most once per cycle
- rules don't conflict with other rules

#### **Beispielfragen zur Klausur: BSV TECHNISCHE Verständnisfragen IINIVERSITÄT DARMSTADT**

```
1 typedef Server#(Tuple2#(Int#(32), Int#(32)), Int#(32)) PythagorasServer;
2 module mkCalcPythagoras(PythagorasServer);
3 FIFO#(Tuple2#(Int#(32), Int#(32))) in <- mkFIFO();
4 FIFO#(Int#(32)) out <- mkFIFO();
5 Server#(Int#(32), Int#(32)) sqrt <- mkSqrt(); // Module to calculate
    ,→ Square Root
6 rule calc; // c = sqrt(a^2 + b^2)7 let val = in.first(); in.deq();
8 let a = tpl_1(val);
9 let b = tpl_2(val);
10 let aSqr = a * a;
11 let bSqr = b * b;
12 sqrt.request.put(aSqr + bSqr);
13 endrule
14 rule fetchResult;
15 let val <- sqrt.response.get();
16 out.enq(val);
17 endrule
18 interface Put = toPut(in);
19 interface Get = toGet(out);
20 endmodule
```
Welches Problem ergibt sich bei diesem Modul in Hinblick auf den kritischen Pfad?

24. Januar 2017 | Technische Universität Darmstadt | Jaco Hofmann | 22

#### **Beispielfragen zur Klausur: BSV** TECHNISCHE **Verständnisfragen** LINIVE **DARMSTADT**

Welches Problem ergibt sich bei diesem Modul in Hinblick auf den kritischen Pfad?

```
1 rule calc; // c = sqrt(a^2 + b^2)
2 let val = in.first(); in.deq();
3 let a = tpl_1(val);
4 let b = tpl_2(val);
5 let aSqr = a * a;
6 let bSqr = b * b;
7 sqrt.request.put(aSqr + bSqr);
8 endrule
```
### **Beispielfragen zur Klausur: Erweiterte Bluespec Features**

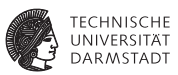

Geben Sie die korrekten Provisos für folgendes Modul an. Der Eingabetyp maximumValue gibt den höchsten zu verarbeitenden Wert an. Hinweise:

- $\triangleright$  Erzeugen Sie mit Hilfe der Provisos die Typen operandsBits und resultBits.
- <sup>I</sup> Die Bitbreite des Ergebnisses einer Multiplikation ist höchstens die Summe der Bitbreite der Operanden.
- <sup>I</sup> Stellen Sie sicher, dass resultBits kleiner oder gleich 64 bit ist.
- <sup>I</sup> Stellen Sie sicher, dass operandsBits kleiner oder gleich resultBits ist.
- 1 **module mkMult(Mult#(maximumValue))**
- 2 **provisos(**

### **Beispielfragen zur Klausur: Erweiterte Bluespec Features**

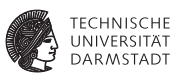

Geben Sie die korrekten Provisos für folgendes Modul an. Der Eingabetyp maximumValue gibt den höchsten zu verarbeitenden Wert an. Hinweise:

- $\triangleright$  Erzeugen Sie mit Hilfe der Provisos die Typen operandsBits und resultBits.
- <sup>I</sup> Die Bitbreite des Ergebnisses einer Multiplikation ist höchstens die Summe der Bitbreite der Operanden.
- $\triangleright$  Stellen Sie sicher, dass resultBits kleiner oder gleich 64 bit ist.
- <sup>I</sup> Stellen Sie sicher, dass operandsBits kleiner oder gleich resultBits ist.

```
1 module mkMult(Mult#(maximumValue))
2 provisos(
1 Log#(maximumValue, operandsBits),
2 Mul#(operandsBits, 2, resultBits),
3 Add#(operandsBits, someOtherVal, resultBits),
4 Add#(resultBits, someVal, 64)
5 );
```
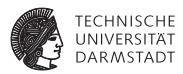

#### Warum benötigt ein SoC wie das Zynq7000 verschiedene Speicher?

24. Januar 2017 | Technische Universität Darmstadt | Jaco Hofmann | 25

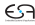

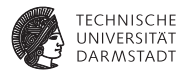

#### Warum benötigt ein SoC wie das Zynq7000 verschiedene Speicher?

Speicher werden für verschiedene Einsatzzwecke benötigt. Dabei unterscheiden sich die Speicher z.B. in Platzierung, Interfaces, Verzögerungen, Bandbreite etc.

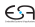

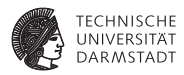

#### Nennen Sie zwei Speicher die auf dem Zynq 7000 SoC vorhanden sind und deren Funktion.

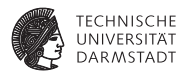

### Nennen Sie zwei Speicher die auf dem Zynq 7000 SoC vorhanden sind und deren Funktion.

#### OCM: Zugriff mit geringer Latenz BlockRAM: Schnelle Speicher für Beschleuniger in PL

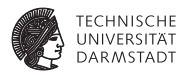

### Welche Art von Recheneinheit im Zynq 7000 SoC ist für Vektoroperationen optimiert?

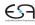

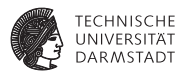

### Welche Art von Recheneinheit im Zynq 7000 SoC ist für Vektoroperationen optimiert?

#### Die NEON-Einheit mit SIMD-Instruktionen.

24. Januar 2017 | Technische Universität Darmstadt | Jaco Hofmann | 27

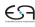

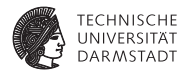

#### Welche Funktion hat AXI in einem System-on-Chip?

24. Januar 2017 | Technische Universität Darmstadt | Jaco Hofmann | 28

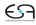

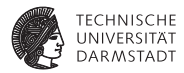

#### Welche Funktion hat AXI in einem System-on-Chip?

Bussystem. Vernetzung von Komponenten.

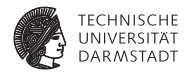

### Was ist der wesentliche Unterschied zwischen AXI ACP und AXI HP Ports auf Zynq SoCs?

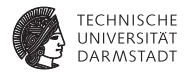

### Was ist der wesentliche Unterschied zwischen AXI ACP und AXI HP Ports auf Zynq SoCs?

#### ACP = Cache-Kohärent - Teilt sich Cache mit CPU HP = Cache-Inkohärent - Direkter Zugriff auf DDR3

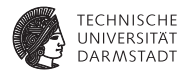

#### Welchen Vorteil bieten Burst-Transfers gegenüber einzelnen Anfragen?

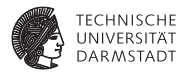

#### Welchen Vorteil bieten Burst-Transfers gegenüber einzelnen Anfragen?

Handshake-Overhead wird vermieden. Latenz Vermeidung (z.B. bei DDR).

### **Beispielfragen zur Klausur: Bluespec Interfaces**

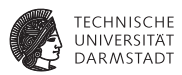

Welche Signale hat folgendes Bluespec Interface nach der Synthese in Verilog?

- 1 **interface Foo;**
- 2 **method Action bar();**
- 3 **method ActionValue#(UInt#(32)) foobar();**
- 4 **endinterface**

### **Beispielfragen zur Klausur: Bluespec Interfaces**

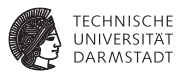

Welche Signale hat folgendes Bluespec Interface nach der Synthese in Verilog?

- 1 **interface Foo;**
- 2 **method Action bar();**
- 3 **method ActionValue#(UInt#(32)) foobar();**
- 4 **endinterface**

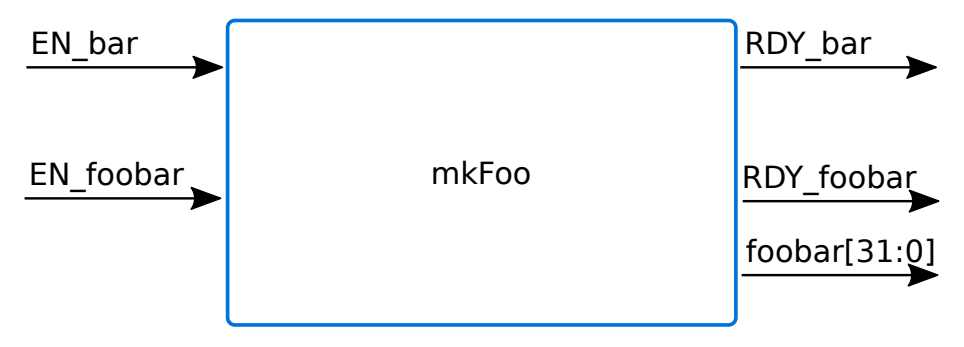